## **Download free Adobe Photoshop 2021 (Version 22.0.0) Crack {{ latest updaTe }} 2023**

Installing Adobe Photoshop is not difficult and can be done in a few simple steps. First, go to the Adobe website and select the version of Photoshop that you want to install. Once you have the download, open the file and follow the on-screen instructions. Once the installation is complete, you need to crack Adobe Photoshop. To do this, you need to download a crack for the version of Photoshop you want to use. Once you have the crack, open the file and follow the instructions to apply the crack. After the crack is applied, you can start using Adobe Photoshop. Be sure to back up your files since cracking software can be risky. With these simple steps, you can install and crack Adobe Photoshop.

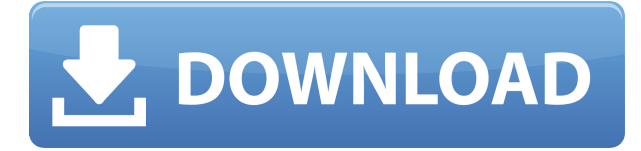

With Photoshop, you can edit images any way you like. You can add text and a variety of creative options. The development team has worked hard to make the software userfriendly, easy to use, and able to be used. With Adobe Photoshop, you can easily import and save files, share your work with friends, and more. Perhaps the best known version of Photoshop is Photoshop CC — Comprehensive Collection. This newest incarnation of the program is an all-in-one tool for everything from creating images from scratch to retouching to organizing, sharing, and printing. The program boasts a redesigned user interface that leverages the device's touch screen and camera features, system-wide cameras, and advanced cloud-based technology. The interface also comes with the ability to create multi-branch, multi-level operations like layers (the program's name for all the images or objects a user wants to apply a different cutting, colour or filtering effect to), as well as local and remote effects, filters, brushes, masks, and layers. There are two basic workflows in Photoshop: creative or advanced editing. As the name implies, the creative workflow is more art-directed and creative. Photographers and illustrators primarily use this workflow while editing images. High-end users and postproduction editors tend to focus on the advanced workflow. Photoshop CS6 is said to be the most versatile version of the program in history with a focus on non-destructive editing. This approach makes it possible to continue working on a batch of photos in Photoshop without worrying that any member of the batch may be lost. A new compositing and workflow workflow also offers smooth editing options for multi-media projects, even during the export process. The reality-based collab tool can easily export 3D projects into high-quality formats, saving you time and lowering the risk of losing any member of the project.

## **Adobe Photoshop 2021 (Version 22.0.0) License Code & Keygen [32|64bit] 2023**

If you want to be able to use your customised file types for further editing, you'll need to create metadata . Fortunately, Adobe lets users create custom character sets that's compatible with most programs and programs that can ingest an image can automatically read and create a custom image profile for your file. CustomFlavor and Branding Profiles are an example of custom character sets. The next major part of the process is cleaning up any stray edits that you've made to the image's backgrounds, shading, shadows, and layer effects. You'll want to do this before saving. There are several ways you can do this, but one of the easiest is to hold Option + click (Mac) or Ctrl + click (Windows) on the layers you'd like to reset. This will create a selection around the layer so you can erase or paint over it. Another way is to simply go to Filter > Adjustments > Invert, and repeat for all the layers you need to re-edit. This is extremely helpful when working on large, complex images. Once you've made all the little adjustments to their layers, go to File  $>$  Save  $>$  Save for Web  $>$  Published Sizes. (You can also do this at any time, but it's best to set it on your work.) Finally, you'll need to selectively save images , so select only those images you want to save. Adobe CS6 (Application suite version 6) includes the following updates:

- **Photoshop**: The expression and organizational tools now are available in icon view. This makes it easier to locate expressions and organize them. The new appearance panel supports using colors in your document to create new text styles and create new, custom graphical styles.
- **InDesign**: Use smart objects (\*.swo) to easily work with complex composite content.
- **Illustrator**: Integrated HTML5 runtime.
- **Acrobat**: Adds adaptive text boxes that support mobile reading. This reduces the number of steps required to access key information and improves results.

e3d0a04c9c

## **Adobe Photoshop 2021 (Version 22.0.0)Full Version Product Key Full [Mac/Win] 2022**

Take the most popular workspace in design, for video editing, social media, and animation. As a graphics information designer, web designer, and content creator, you use Photoshop nearly every day to create, enhance and manage your content. Whether you're a web designer or creating a website, or a graphic designer to a magazine or brochure, the tools that are available in Photoshop are embedded in the content creation features – key notions in digital art and design. These include advanced editing tools, a canvas for creativity, layers for information design and collage making, alignments, and the Perspective Transformation, Warp and Distortion, and Content Aware. With these tools, you can play with the shape of the picture, distort and transform it, showcase your creative content, share with the world, and impress your friends. Photoshop has features to let you take an image and make it a poster, a watermark, and share it on Instagram for just a few dollars. Sometimes, when you want to print a greeting card, the text doesn't come out clearly. Or, your photos aren't sharp enough. Adobe has a dedicated solution to get you the best image quality that makes your documents look vibrant. Adobe enables creative professionals to publish their work the way they want. Photographers can create high-resolution prints or experiment with new photo paper types. Layers and documents are ideal for designers who create file templates for clients. Elements and other apps offer tighter integration with the other apps and services you use. Now let's take a look at the updates to the Adobe Creative Suite, otherwise known as Creative Cloud.

photoshop download 2020 mac photoshop download 2021 mac adobe photoshop lightroom 6.0 free download adobe photoshop 6.0 free download for windows 7 64 bit adobe photoshop cs 6.0 free download for windows 7 adobe photoshop 6.0 free download full version for windows 7 adobe photoshop cs 6.0 free download for windows 10 free download adobe photoshop 6.0 setup exe photoshop gratis download mac photoshop online free download mac

The web has become an essential part of workflows for designers. It has been the path of the move from desktop publishing to content creation and editorial. There is a massive shift to a hub and shared experience, where the users can work together on projects. As designers see Photoshop CC 2019, they will find that images can be edit and designed in both mobile and desktop versions of the application. Additionally, the users also have the ability to switch back and forth from mobile to desktop to see the result from editing on both mobile and desktop. Users can edit screenshots, take screen capture, and even the most complex content on their mobile devices to work on documents and assets. With the web, they can create fully responsive sites by adjusting the preview of mobile phones and tablets. Plus, the new machine learning innovation can understand how a user designs on the mobile phones and then help recreate the same design in Photoshop. As the editing tools have been upgraded, they now power the new experience. The new color gradients, the style adjustment, the adjustment layer, the semitransparent option, the deco option, and so on, all with the help of a new crop option, which is much more effective than the traditional crop tool. Everything is done just in one click and easily adjustable. On the desktop side, there are new features that are meant to unify elements such as enhancements to the healing tool. These elements can make it easier, quicker, and more seamless to retouch the images. Also, there is a new layer clipping option where the selector highlights the elements which are not in the layer.

In Photoshop, it's not easy to spot the pane areas of the canvas as most of the time the toolbars are at the top or the bottom of the screen. The tool in this feature is extremely helpful in working with layers, and when moving the Tool above other tools it's easy to park it there. Also, when you are using an "auto arrange tools" feature, it can be accessed by pressing the "E". All Photoshop elements have some great features. However, their usability is questionable. With the help of this feature, you will not have this issue. In this tool, when a layer goes over certain pixels you can select that area and see how the way in which pixels are arranged. This feature can be quite useful especially in those moments when you want to see exactly what your image will look like. Nowadays, some designers use the "O" button to directly cut a path and get a new shape. However, cutting a path is a bit difficult, unless you are a professional graphic designer who knows this shortcut. With the help of this feature, the path editing process is not only simplified, but also more accurate than ever. It will give you a new cut to choose from. While copying and pasting a path, you are just creating a new one. With this feature, you set a way to move the new one using a new blue path instead of the copied one. It is not just for moving, but also for recolouring the path as well. In this feature, you can use layers, filters, and other effects to enhance the visual appeal of your image.

[https://soundcloud.com/kiyyaogatisp/huawei-modem-unlocker-v577-free-download-medi](https://soundcloud.com/kiyyaogatisp/huawei-modem-unlocker-v577-free-download-mediafire) [afire](https://soundcloud.com/kiyyaogatisp/huawei-modem-unlocker-v577-free-download-mediafire)

<https://soundcloud.com/precbasscalra1978/tacx-trainer-software-40-key-crack> <https://soundcloud.com/olyaeiaract/curso-aleman-planeta-agostini-audio-taringa>

Other notable updates to Photoshop include changes to the default Appearance panel, which now displays opacity and blending tools for all layer types, along with Sharpen and Blur filters, which can now be found within the Filters panel itself. There's also several organizational updates -- like the new Actions panel -- which allows for faster panel navigation and simpler Organizer organization. Other noteworthy updates to Photoshop include changes to the default Appearance panel, which now displays opacity and blending tools for all layer types, along with Sharpen and Blur filters, which can now be found within the Filters panel itself. There's also several organizational updates -- like the new Actions panel -- which allows for faster panel navigation and simpler Organizer organization. There's also a new Content-Aware Crop tool for quickly removing unwanted parts of a photo without losing valuable detail. The latest version of Photoshop (2019) brings with it several new features such as a new Content-Aware Masking tool, which allows cropping in the background to produce smooth edges in your image and an updated Shape-Aware option that facilitates making complex edits to symbols and graphics, much faster. In addition, there's a number of new features that enable web designers to generate preview versions of pages and site assets in a real browser by keeping all the styles and media optimized for retina displays, and a new Optimize for Tables tool that detects and automatically optimizes your data for compatibility with the web.

Adobe has recently announced the availability of two subscription models for its existing core products: Adobe Creative Cloud with the yearly subscription model, and a new Adobe Creative Suite for monthly billing. An upgrade path for those who have purchased an annual subscription is also available through AdobeConnect. The subscription model for the new Creative Cloud is clearly enticing to existing customers

<https://soundcloud.com/nikitababvu/descargar-mp8-mantenimiento-preventivo-con-61> <https://soundcloud.com/pauchidzofouz/abbey-road-redd-consoles-vst-plugin-torrent> <https://soundcloud.com/charmipaglim/siemens-hipath-1100-manager-70-build-646> [https://soundcloud.com/kromerdafineb/army-builder-22c-cracked-and-with-wfb-and-40k](https://soundcloud.com/kromerdafineb/army-builder-22c-cracked-and-with-wfb-and-40k-files) [-files](https://soundcloud.com/kromerdafineb/army-builder-22c-cracked-and-with-wfb-and-40k-files)

since it enables users to simultaneously access the same files on more than one personal computer or mobile device, and access the software on the go. With the quarterly subscription model, Adobe's new Creative Cloud approach is clearly an attempt to attract the growing number of professional photographers who occasionally need to work on images on the road. However, Creative Cloud is not only a subscription-based annual product. Its annual and subscription features are not limited to the existing platforms of Windows and macOS. Its cross-platform utility can be accessed from the web and mobile devices, and newer creative applications – programs – are available as separate subscriptions. Upon the launch of Creative Cloud in May 2014, Adobe's website assumed four subscription categories: Adobe has bundled a number of popular Adobe Photoshop, Lightroom, and ImageReady applications as part of its subscription package. For example, publisher-friendly web-based image editing solution Adobe XD was also integrated in into Creative Cloud. This Adobe XD subscription is included free for 20 free months.